# **CURRICULUM PER LO SVILUPPO DELLA COMPETENZA DIGITALE**

**Edizione ottobre 2023**

### **TERZO BIENNIO**

### **TERZO BIENNIO**

### *Classe quinta Scuola Primaria e prima Scuola Secondaria di Primo Grado*

### **PREREQUISITI**

#### **A1**

A livello base, in autonomia e con un supporto adeguato, laddove necessario, so:

- esprimere le mie necessità di ricerca di informazioni;
- trovare dati, informazioni e contenuti attraverso una semplice ricerca in ambienti digitali, offline e online;
- usare terminologia specifica base;
- comprendere come le informazioni vengono archiviate su diversi dispositivi/servizi;
- organizzare, archiviare, recuperare dati, informazioni e contenuti negli ambienti digitali;
- individuare la procedura per salvare un documento in una cartella nominata;
- avviare la procedura per stampare un documento.

### **A2**

A livello base, in autonomia o con un supporto adeguato, laddove necessario, sono in grado di:

- sapere che cos'è un'identità digitale;
- conoscere la differenza tra le diverse forme di comunicazione (telefonata, messaggi di testo, messaggi vocali, messaggi tramite il web ...);
- conoscere diversi tipi di comunicazioni (formale o informale) e il tipo di linguaggio da utilizzare;
- conoscere diversi mezzi di comunicazione digitale (es. email, chat, videoconferenza, SMS messaggi tramite il web…);
- conoscere le parti che compongono una comunicazione (mittente, destinatario, contenuto);
- comunicare correttamente nelle interazioni digitali;
- capire che i processi collaborativi facilitano la creazione di contenuti.

### **A3**

A livello base, in autonomia e con un supporto adeguato, laddove necessario, sono in grado di:

- individuare quale software/applicazione (tra quelli conosciuti) si adatta meglio al tipo di contenuto che desidero creare;
- utilizzare alcuni software/applicazioni per creare contenuti digitali (documenti di testo/fogli di calcolo/presentazioni/mappe;

- saper gestire le regole di formattazione del testo basilari (spaziature, allineamento del testo, elenchi puntati, dimensioni e colori...);
- saper pianificare e organizzare la struttura di una presentazione per renderla efficace e accessibile completare una presentazione multimediale sulla base di un modello già fornito;
- scomporre un problema in sotto problemi e saper scrivere semplici algoritmi
- elencare ed eseguire semplici istruzioni, sia unplugged che in digitale per risolvere un semplice problema o svolgere un compito semplice

### **A4**

A livello base, in autonomia e con un supporto adeguato, laddove necessario, sono in grado di:

- sapere che esistono diversi rischi associati all'uso delle tecnologie;
- essere consapevole del fatto che molti servizi interattivi utilizzano le informazioni su di me per filtrare messaggi pubblicitari in maniera più o meno esplicita;
- utilizzare in modo appropriato gli strumenti, evitando i rischi;
- utilizzare le tecnologie nel rispetto dei miei diritti e di quelli altrui;
- utilizzare con dimestichezza l'account scolastico per accedere alla piattaforma della scuola;
- proteggere il dispositivo in uso e i contenuti digitali;
- sapere che i dati sulla mia identità digitale possono o non possono essere utilizzati da terzi;
- utilizzare le tecnologie digitali individuando i principali rischi per la salute e le più comuni minacce al benessere fisico e psicologico (stati di ansia, paura insonnia, affaticamento mentale);
- essere consapevole della necessità di proteggere me stesso e gli altri da possibili pericoli negli ambienti digitali (es. cyberbullismo, uso dei dati da parte di terzi) e al bisogno chiedere aiuto;
- esprimere emozioni e/o stati d'animo durante l'utilizzo di un videogioco o della fruizione di un cartone;
- conoscere l'effetto dell'uso prolungato delle tecnologie e gli aspetti che creano dipendenza

### **A5**

A livello base, in autonomia e con un supporto adeguato, laddove necessario, sono in grado di:

- individuare semplici problemi tecnici nell'utilizzo dei dispositivi e delle tecnologie digitali;
- identificare semplici soluzioni per risolverli.

# *Area di competenza 1. Alfabetizzazione su informazioni e dati*

*1.1 Navigare, ricercare e filtrare dati, informazioni e contenuti digitali*

*1.2 Valutare dati, informazioni e contenuti digitali*

*1.3 Gestire dati, informazioni e contenuti digitali*

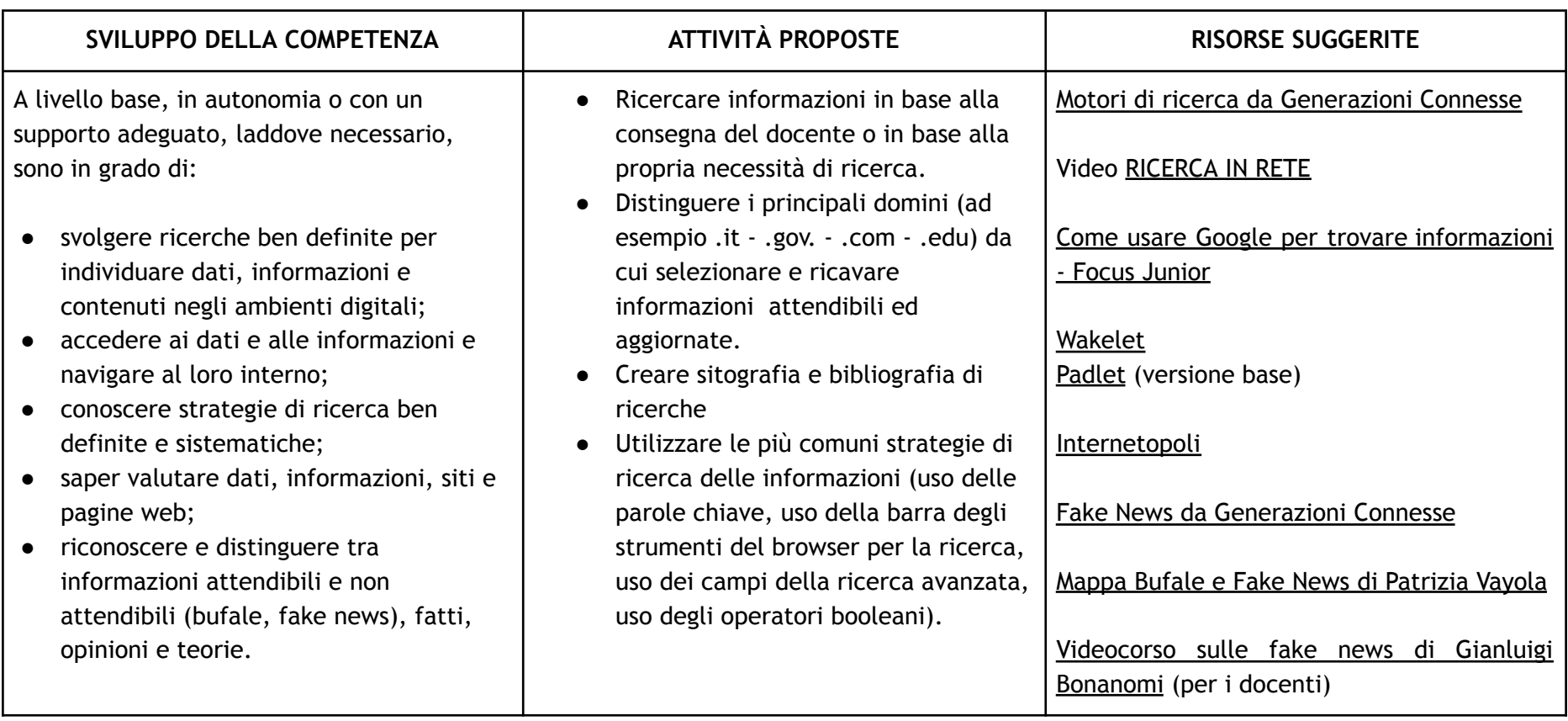

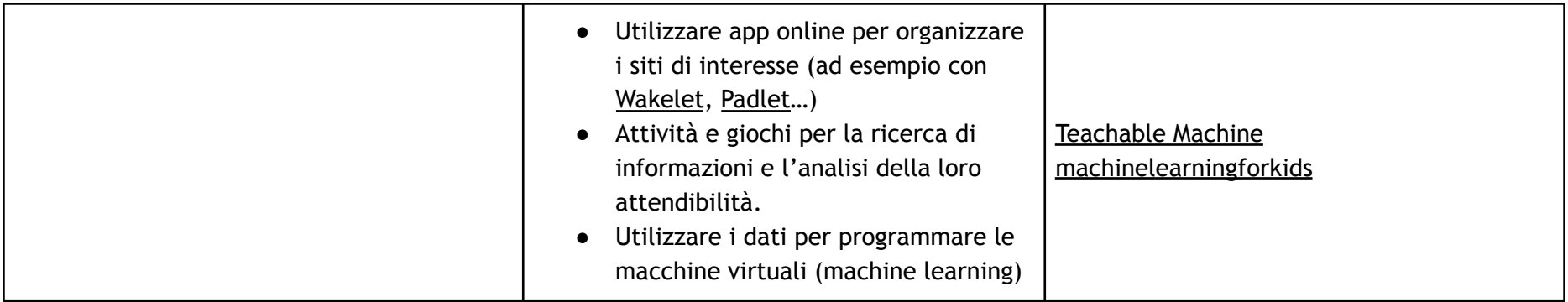

## *Area di competenza 2. Comunicazione e collaborazione*

*2.1 Interagire attraverso le tecnologie digitali*

*2.2 Condividere informazioni attraverso le tecnologie digitali*

*2.3 Esercitare la cittadinanza attraverso le tecnologie digitali*

*2.4 Collaborare attraverso le tecnologie digitali*

*2.5 Netiquette*

*2.6 Gestire l'identità digitale*

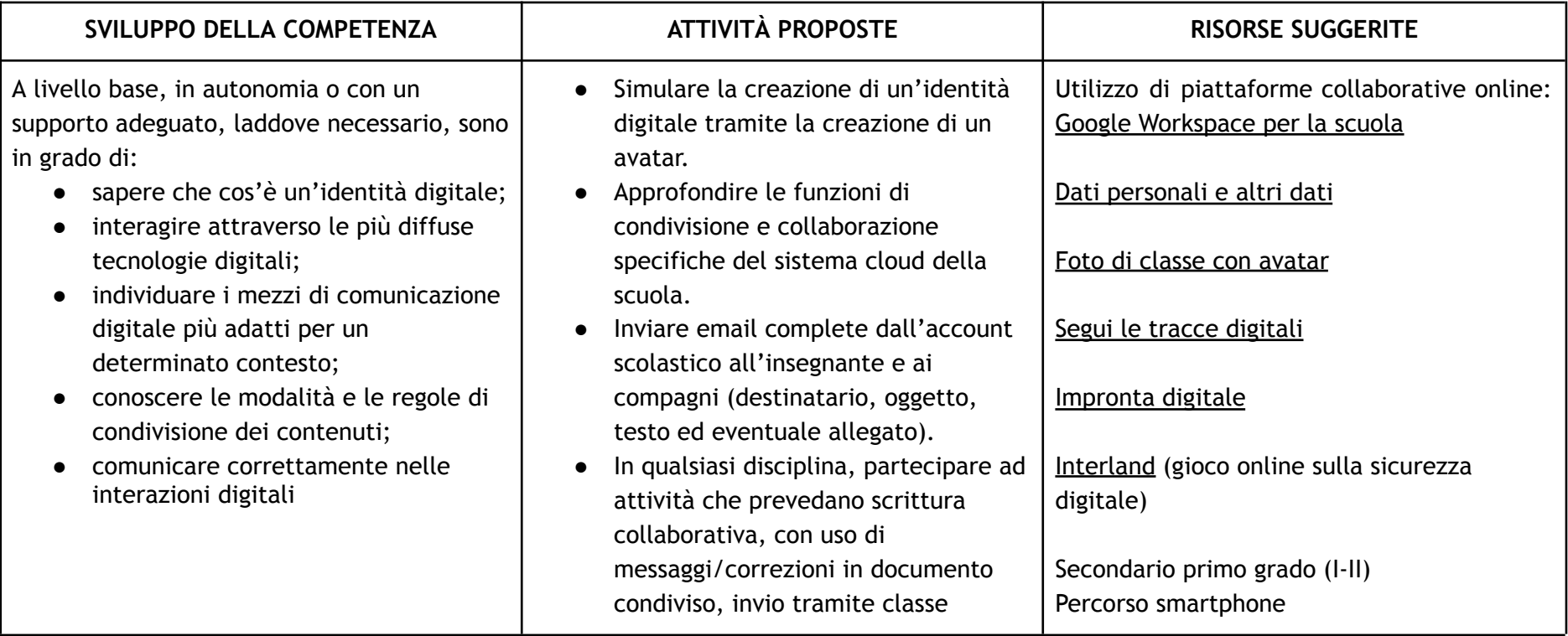

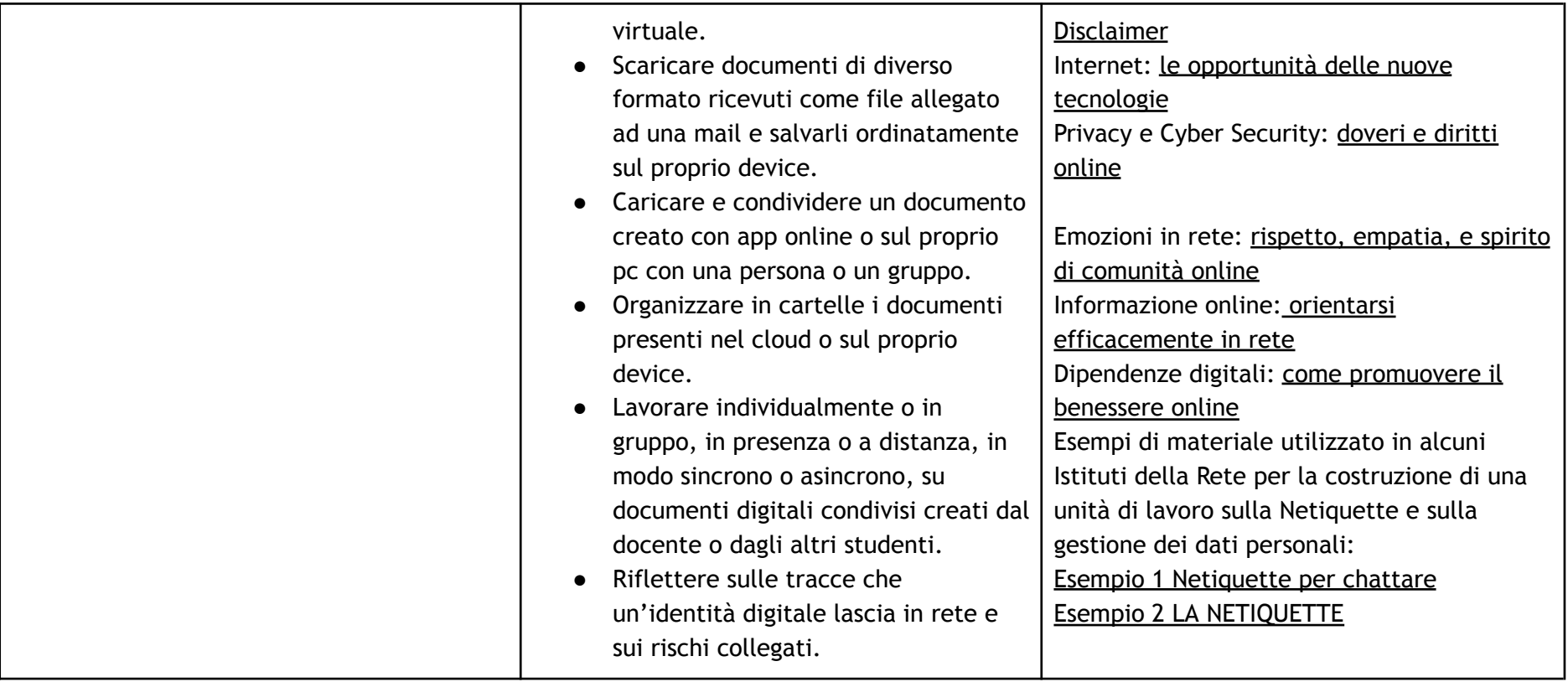

### *Area di competenza 3. Costruzione di contenuti*

- **3.1 Sviluppare contenuti digitali**
- **3.2 Integrare e rielaborare contenuti digitali**
- **3.3 Copyright e licenze**
- **3.4 Programmazione**

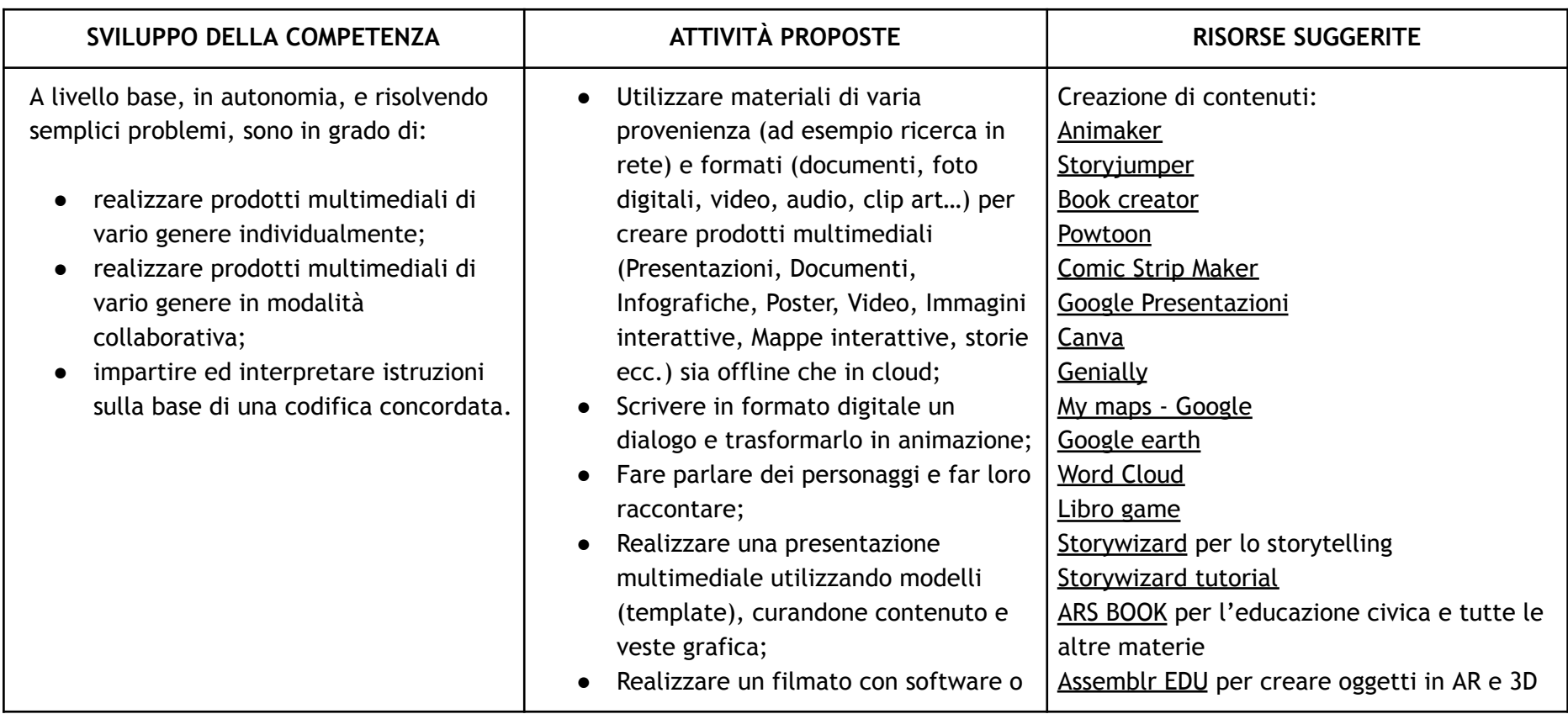

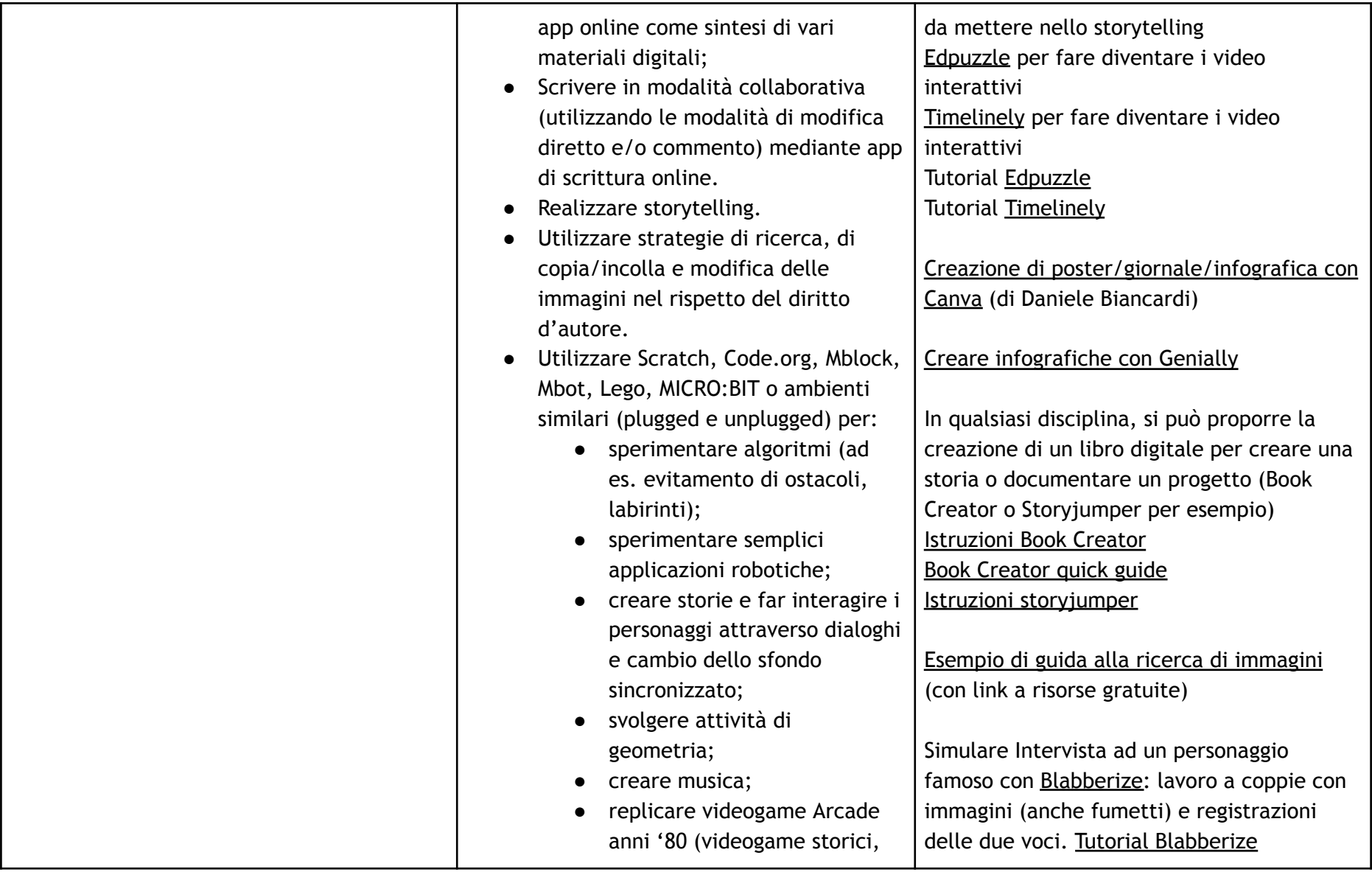

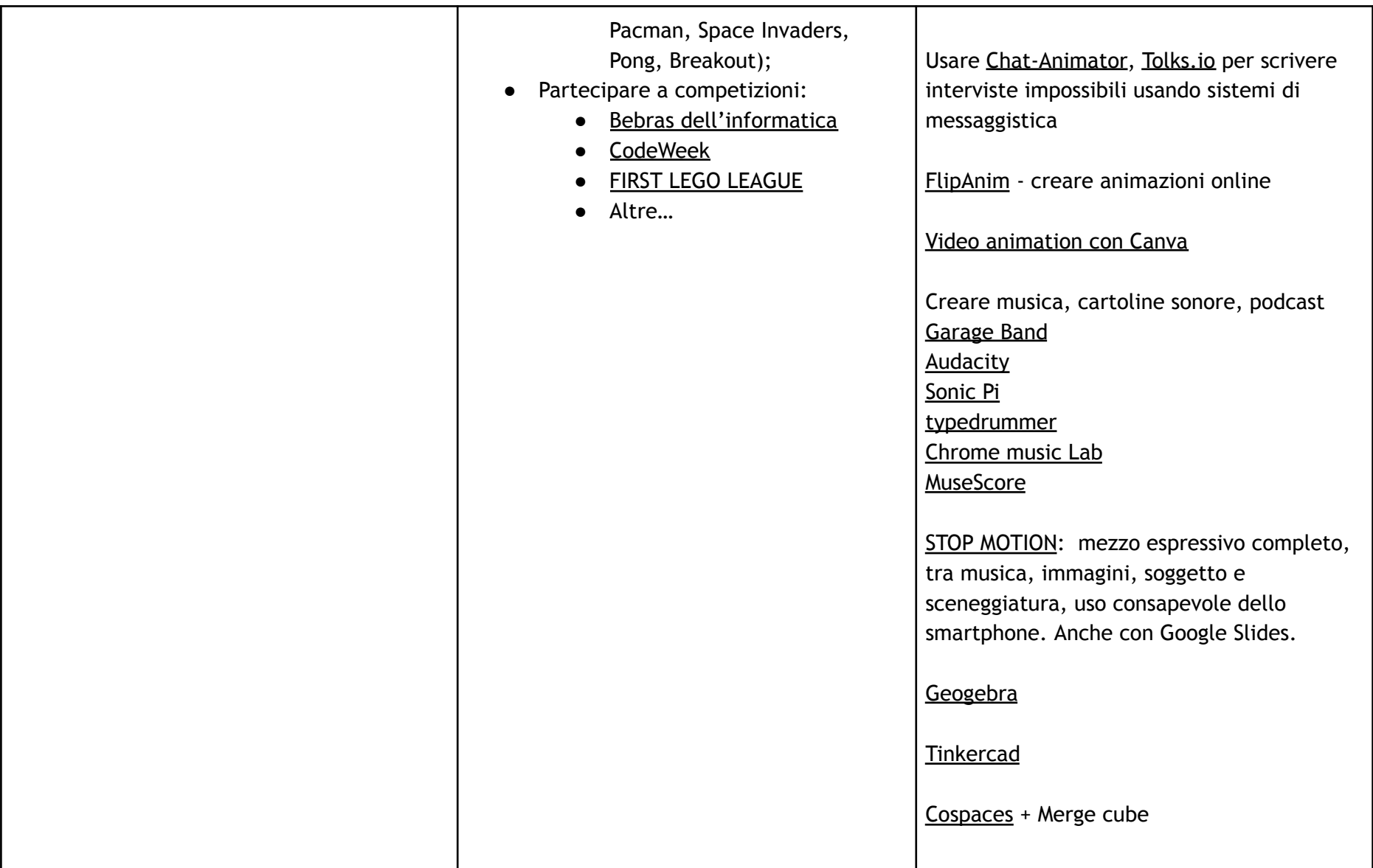

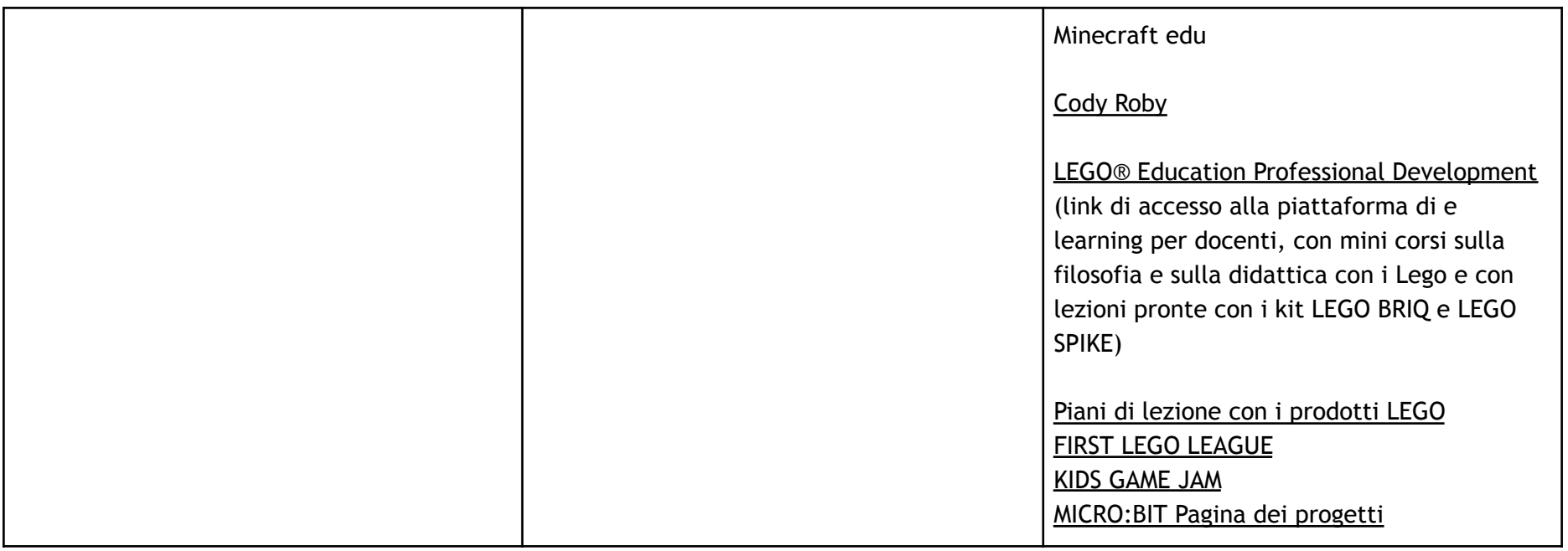

*Area di competenza 4. Sicurezza*

**4.1 Proteggere i dispositivi 4.2 Proteggere i dati personali e la privacy 4.3 Proteggere la salute e il benessere 4.4 Proteggere l'ambiente**

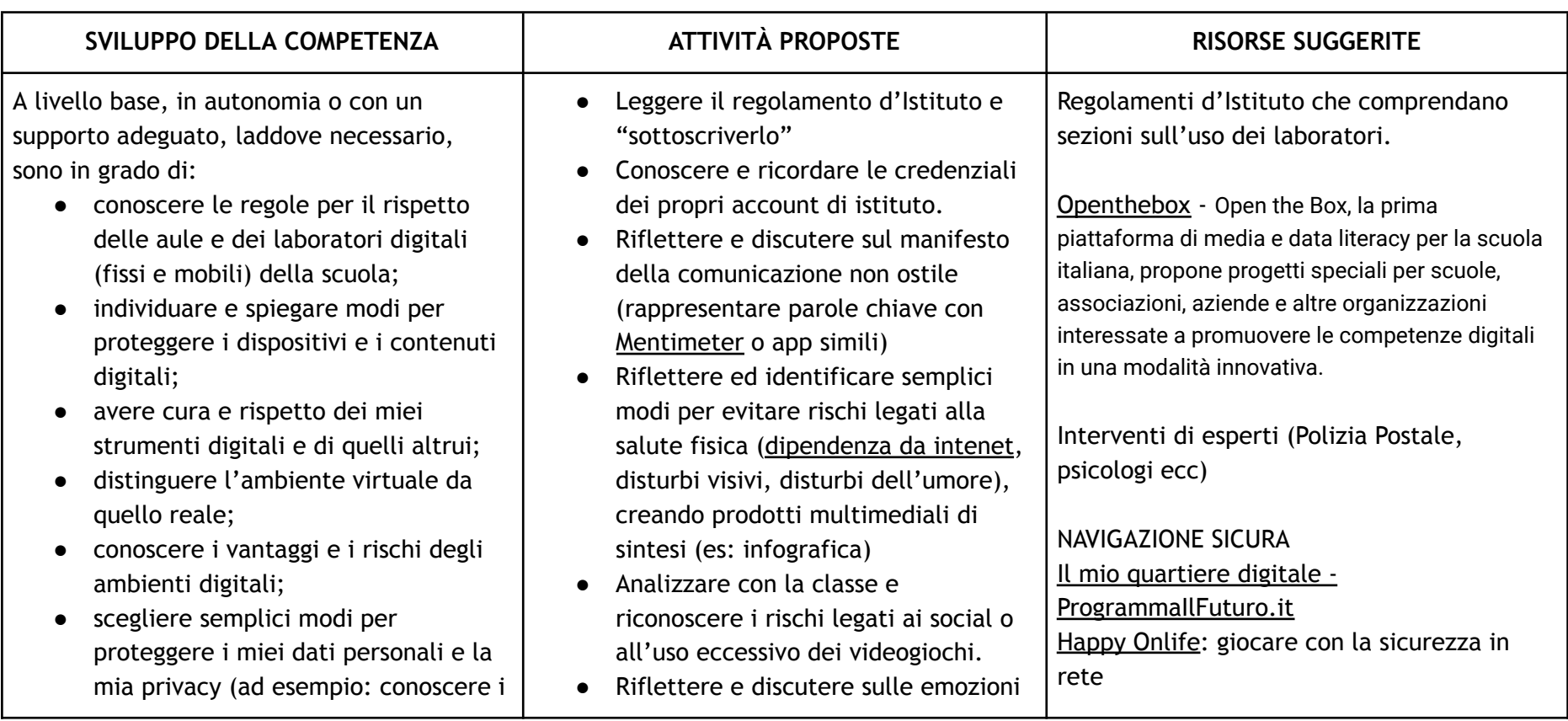

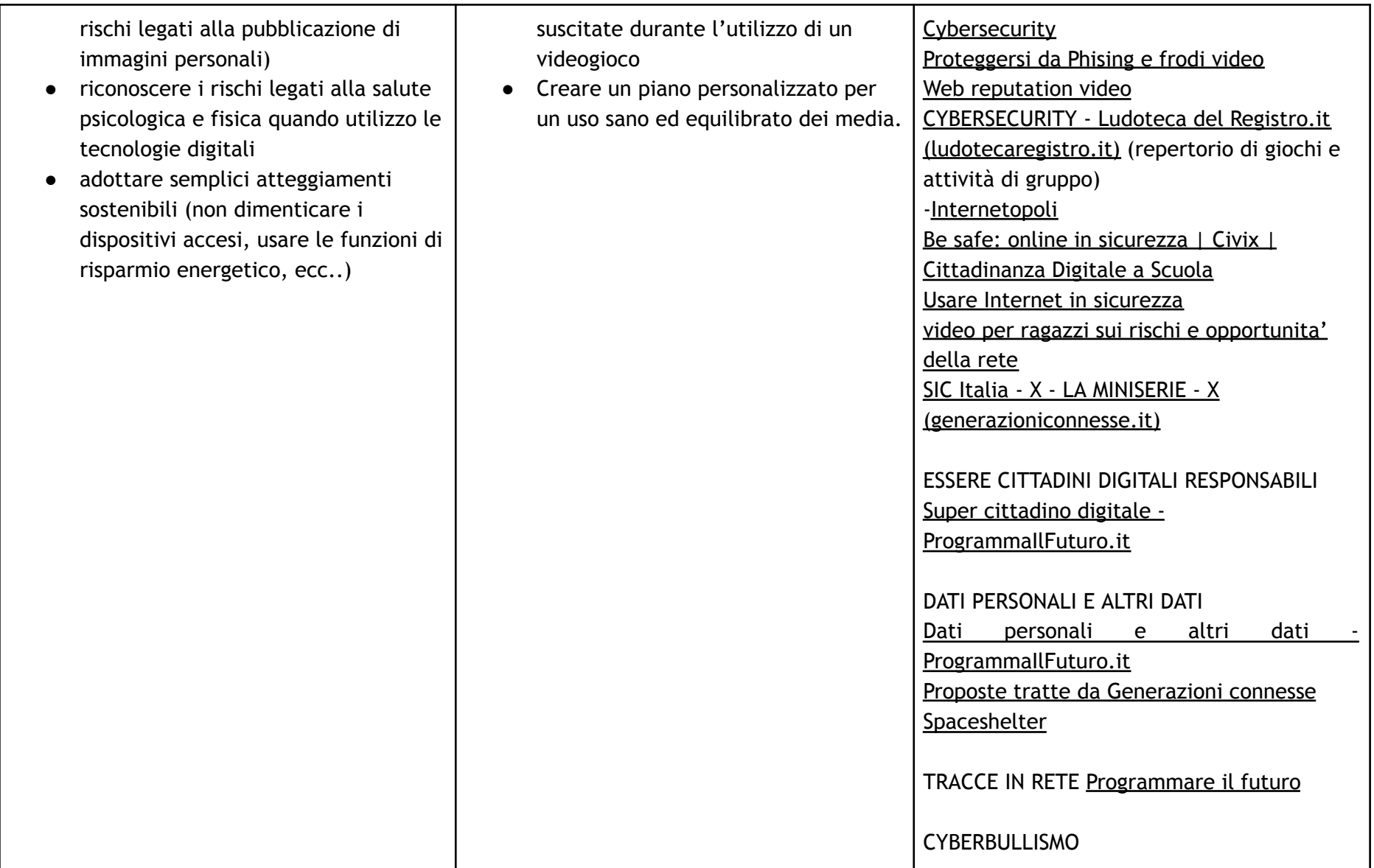

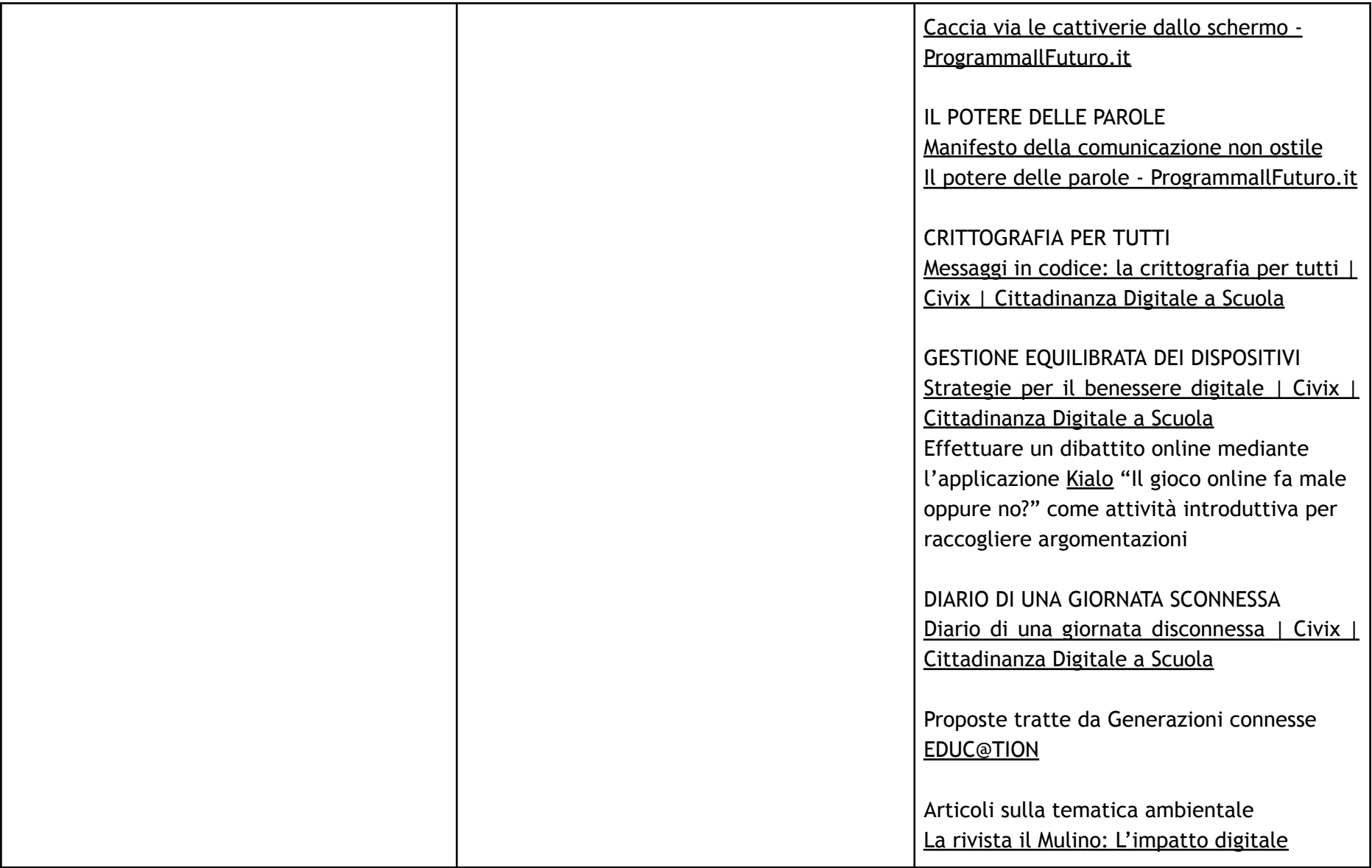

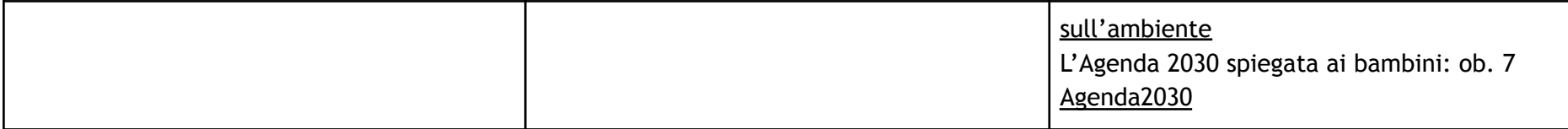

### *Area di competenza 5. Problem solving*

*5.1 Risolvere problemi tecnici*

*5.2 Individuare i bisogni e le risposte tecnologiche*

*5.3 Utilizzare in modo creativo le tecnologie digitali*

*5.4 Individuare divari di competenze digitali*

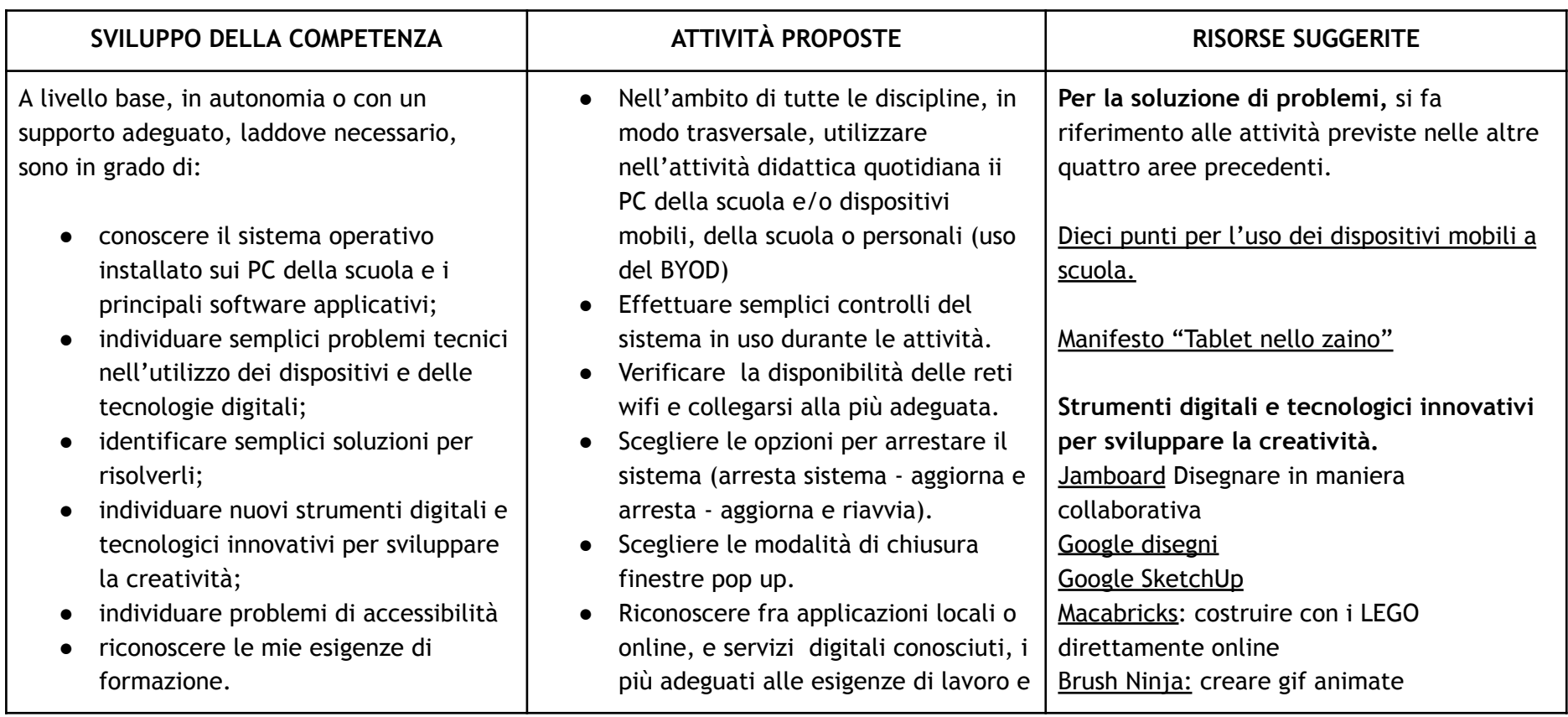

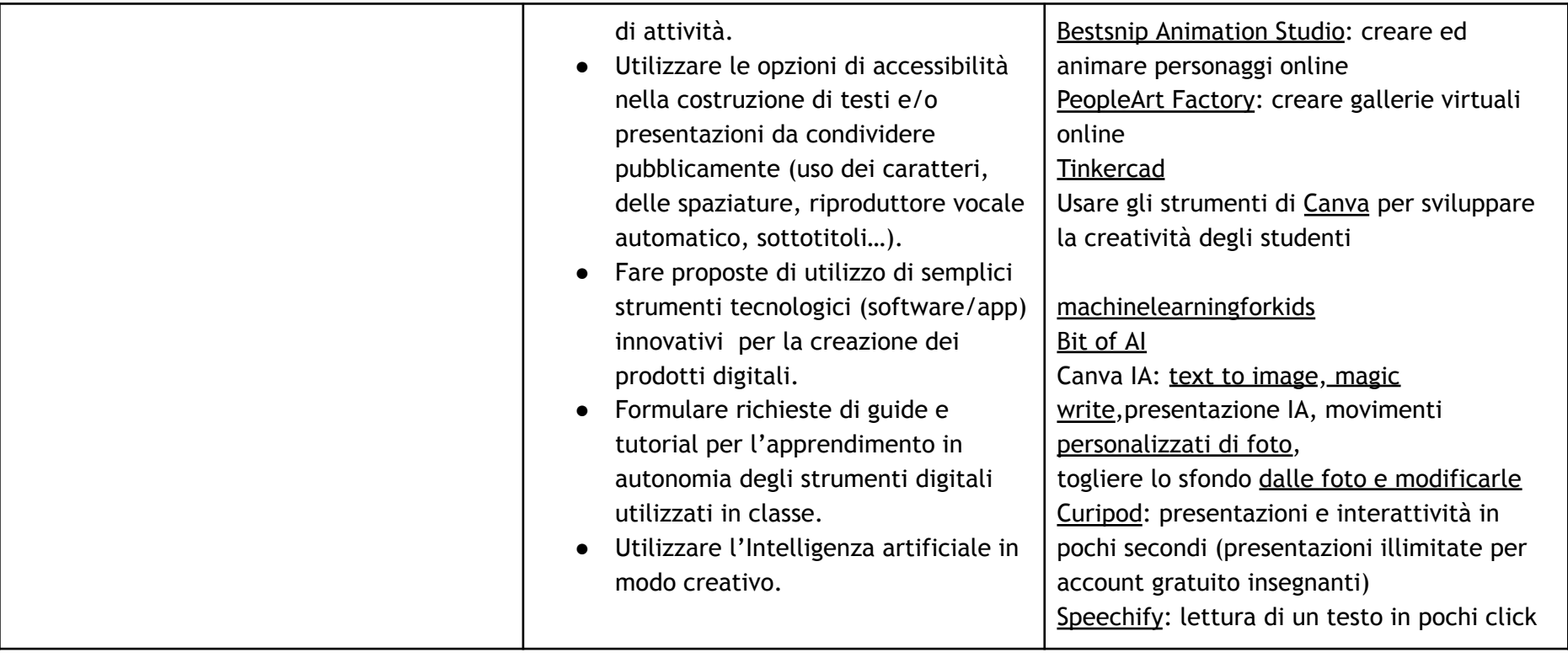

### **TRAGUARDI DI COMPETENZA AL TERMINE DEL TERZO BIENNIO**

### **A1**

**A livello base, in autonomia o con un supporto adeguato, laddove necessario, sono in grado di:**

- **● svolgere ricerche ben definite per individuare dati, informazioni e contenuti negli ambienti digitali;**
- **● accedere ai dati e alle informazioni e navigare al loro interno;**
- **● conoscere strategie di ricerca ben definite e sistematiche;**
- **● saper valutare dati, informazioni, siti e pagine web;**
- **●** riconoscere e distinguere tra informazioni attendibili e non attendibili (bufale, fake news), fatti, opinioni e teorie.

### **A2**

**A livello base, in autonomia o con un supporto adeguato, laddove necessario, sono in grado di:**

- **● sapere che cos'è un'identità digitale;**
- **● interagire attraverso le più diffuse tecnologie digitali;**
- **● individuare i mezzi di comunicazione digitale più adatti per un determinato contesto;**
- **● conoscere le modalità e le regole di condivisione dei contenuti;**
- **● comunicare correttamente nelle interazioni digitali.**

### **A3**

**A** livello base, i**n autonomia, e risolvendo semplici**

**problemi, sono in grado di:**

- **● realizzare prodotti multimediali di vario genere individualmente;**
- **● realizzare prodotti multimediali di vario genere in modalità collaborativa;**
- **● impartire ed interpretare istruzioni sulla base di una codifica concordata.**

#### **A4**

**A livello base, in autonomia o con un supporto adeguato, laddove necessario, sono in grado di:**

- conoscere le regole per il rispetto delle aule e dei laboratori digitali (fissi e mobili) della scuola;
- **● individuare e spiegare modi per proteggere i dispositivi e i contenuti digitali;**
- **● avere cura e rispetto dei miei strumenti digitali e di quelli altrui;**

- **● distinguere l'ambiente virtuale da quello reale;**
- **● conoscere i vantaggi e i rischi degli ambienti digitali;**
- · scegliere semplici modi per proteggere i miei dati personali e la mia privacy (ad esempio: conoscere i rischi legati alla **pubblicazione di immagini personali)**
- **● riconoscere i rischi legati alla salute psicologica e fisica quando utilizzo le tecnologie digitali**
- · adottare semplici atteggiamenti sostenibili (non dimenticare i dispositivi accesi, usare le funzioni di risparmio energetico, **ecc..)**

### **A5**

**A livello base, in autonomia o con un supporto adeguato, laddove necessario, sono in grado di:**

- **● conoscere il sistema operativo installato sui PC della scuola e i principali software applicativi;**
- **● individuare semplici problemi tecnici nell'utilizzo dei dispositivi e delle tecnologie digitali;**
- **● identificare semplici soluzioni per risolverli;**
- **● individuare nuovi strumenti digitali e tecnologici innovativi per sviluppare la mia creatività;**
- **● individuare problemi di accessibilità**
- **● riconoscere le mie esigenze di formazione.**